## Private by design Android apps

https://d.android.com/design-for-safety

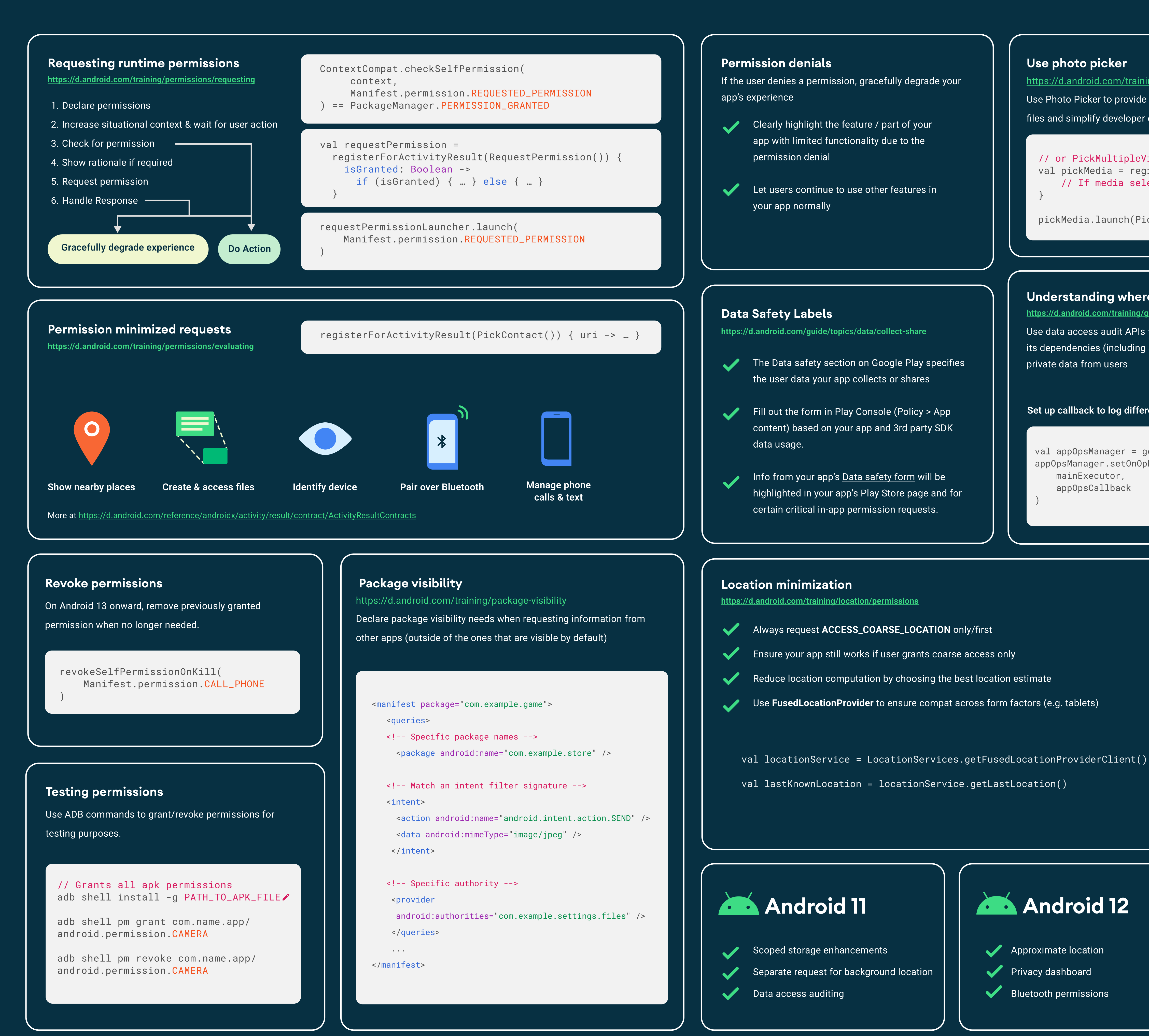

## **Android 12** Approximate location Privacy dashboard Bluetooth permissions

Use photo picker

**Understanding whe** https://d.android.com/training/guide/topics/data/audit-access Use data access audit APIs to gain insights into how your app & its dependencies (including SDKs + 3rd party libraries) access private data from users

Set up callback to log different forms of data access

appOpsManager.setOnOpNotedCallback( mainExecutor, appOpsCallback

# android<br>developers

https://d.android.com/training/data-storage/shared/photopicker

Use Photo Picker to provide a seamless and permissonless user experience to select visual media files and simplify developer costs

// or PickMultipleVisualMedia(num) for multiple selection val pickMedia = registerForActivityResult(PickVisualMedia()) { uri -> // If media selected URI != null

pickMedia.launch(PickVisualMediaRequest(PickVisualMedia.ImageAndVideo))

#### **Choose the right storage**

https://d.android.com/training/data-storage Plan your storage and file locations carefully

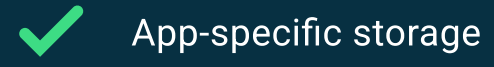

- Shared storage
- Preferences
- Databases

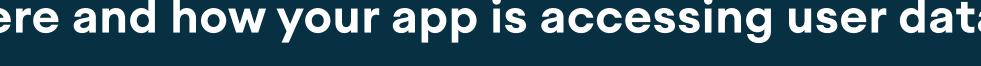

val appOpsManager = getSystemService<AppOpsManager>()

Set up callback to log different forms of data access

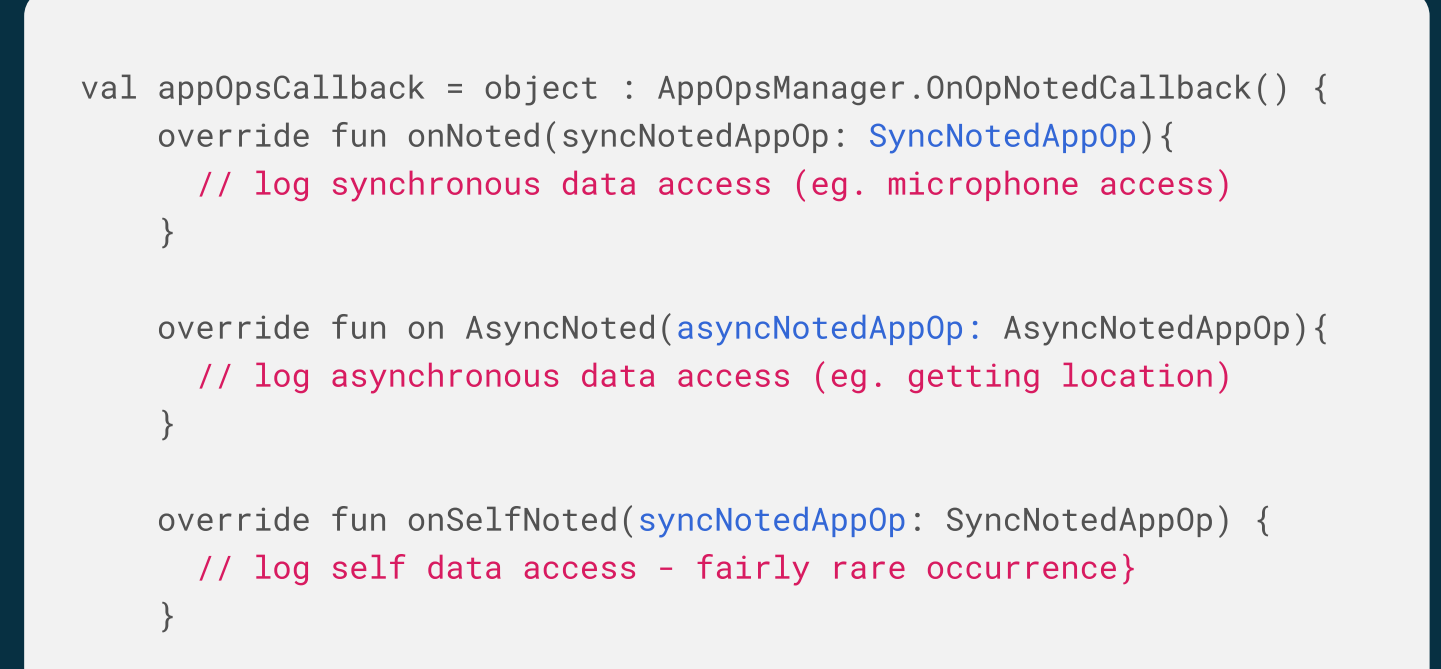

#### **Background location**

https://d.android.com/training/location/background

- Only a few use cases allowed (such as geofencing)
- Before requesting, user must grant fine and/or coarse permissions first
- Requires ACCESS\_BACKGROUND\_LOCATION permission
- Location frequency might be affected by background location limits

### <manifest>

```
<uses-permission
```

```
android:name="android.permission.ACCESS_BACKGROUND_LOCATION" />
\alpha/manifest>
```
**2004** Android 13

Notification permission Wi-Fi and storage permissions Photo picker

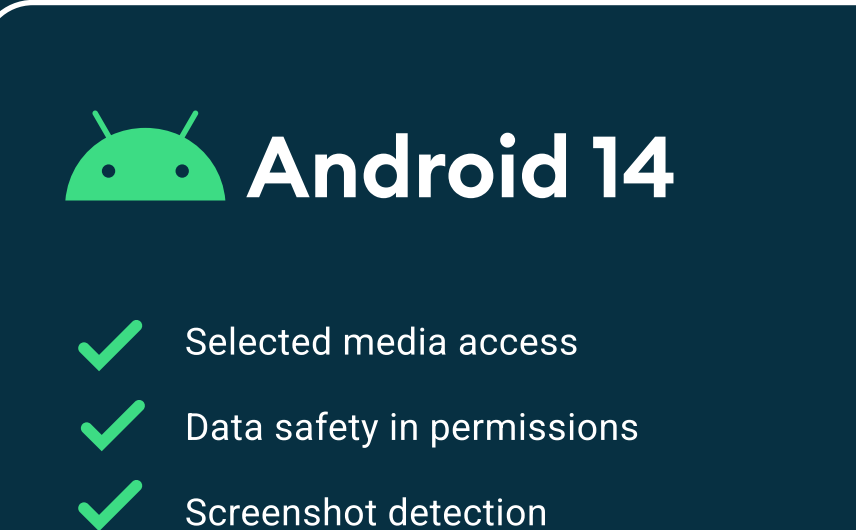